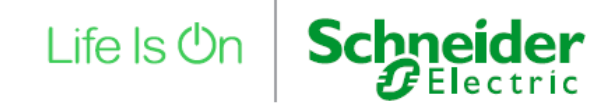

# **Innovation Summit North America 2020 Preguntas Frecuentes**

# **Agenda/Contenido & Organización del evento**

# **¿Cuándo está programado el evento?**

Innovation Summit North America 2020 está programado para el 10 de noviembre, de 1:00 a 3:00 pm EST.

Este evento totalmente virtual es parte de nuestro Innovation Summit World Tour 2020. Al igual que una gira, nuestro Innovation Summit World Tour se detendrá, virtualmente, en diferentes países en diferentes fechas. Si está interesado en saber dónde y cuándo se llevarán a cabo los otros eventos, consulte nuestra página general del evento [aquí.](https://www.se.com/us/en/about-us/events/innovation-summit-world-tour.jsp)

# **¿Dónde se realizará el evento?**

Este es un evento en línea. No tiene que viajar a ninguna ubicación específica. Puede participar en cualquier lugar donde tenga acceso a Internet. Se puede acceder al evento desde una computadora / computadora portátil, dispositivos móviles y tabletas.

# **¿Dónde puedo encontrar la agenda?**

Una agenda general de alto nivel está disponible [aquí](https://www.se.com/us/en/about-us/events/local/innovation-summit-world-tour-agenda/) y en nuestra página de eventos [aquí.](https://www.se.com/us/en/about-us/events/innovation-experience/)

# **¿Con quién podré charlar?**

Podrá interactuar con expertos en la materia de Schneider Electric, así como con su equipo de ventas dedicado (solo en modo escrito). Visite las sesiones en vivo así como el Innovation Hub 3D virtual.

# **¿Podré llevarme algún documento o archivo del evento?**

Cuando lo necesite, lo dirigiremos a material y recursos adicionales alojados en nuestro sitio web.

# **¿Puedo acceder a las grabaciones si me he perdido el evento?**

Si. Las sesiones estarán disponibles 30 días a pedido después del evento a través del mismo enlace de transmisión. Le recomendamos que se registre para que pueda recibir nuestro correo electrónico de seguimiento con el enlace al contenido a pedido. O también puede consultar la [página del evento](https://www.se.com/us/en/about-us/events/innovation-summit-world-tour.jsp) después del evento.

# **¿Puedo invitar a mis colegas y amigos a asistir al evento?**

Absolutamente. ¡Contamos contigo para invitar a otros! Ayúdanos a correr la voz. Simplemente puede compartir el enlace a la [página del evento.](https://www.se.com/us/en/about-us/events/innovation-summit-world-tour.jsp)

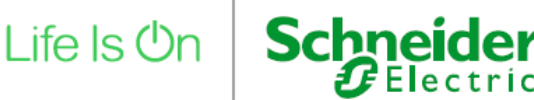

# **Preguntas Técnicas / Cómo atender al evento**

# **¿Cómo inicio sesión el día del evento?**

Debe estar registrado para el evento para poder iniciar sesión en la plataforma del evento. El enlace URL a la plataforma del evento se le enviará por correo electrónico unos días antes del evento. Simplemente haga clic en él para acceder al evento. Deberá iniciar sesión con la dirección de correo electrónico que utilizó al registrarse.

# **¿Necesito descargar o instalar algo para poder asistir a este evento?**

No. No es necesario descargar ni instalar ningún software para participar. Necesita tener acceso a Internet, idealmente a través de Google Chrome o Safari.

# **¿Puedo iniciar sesión con mi computadora portátil, teléfono o tableta?** Si.

#### **¿Puedo ver el evento en un MAC?** Si.

# **¿Qué navegador puedo utilizar?**

Idealmente, Google Chrome en equipos con Windows, aunque también funciona en Internet Explorer o Safari en Mac OS.

# **¿Puedo ver el evento mientras estoy conectado a WiFi?**

Sí, pero le recomendamos que se conecte a una red cableada, ya que le proporciona una mejor estabilidad de Internet. Si opta por el cableado, asegúrese de desconectar su WiFi por completo para evitar conflictos.

# **¿Puedo ver el evento en mi teléfono móvil?**

Sí, es posible acceder al evento digital a través de su teléfono móvil, tanto en dispositivos Android como iOS. No es necesaria la instalación de ninguna aplicación o complemento.

Sin embargo, tenga en cuenta que esto podría afectar su factura mensual, dependiendo de su plan de datos móviles existente, si su dispositivo no está conectado a WiFi.

# **¿Puedo ver el evento desde casa en la VPN de mi empresa?**

Sí, puede, según la política de VPN de su empresa. Sin embargo, no recomendamos ver el evento a través de una VPN, ya que normalmente la velocidad de conexión a Internet en la VPN es menor que a través de la conexión directa a la banda ancha doméstica.

# **¿Puedo ver el evento en mi teléfono móvil?**

Sí, es posible acceder al evento digital a través de su teléfono móvil, tanto en dispositivos Android como iOS. No es necesaria la instalación de ninguna aplicación o complemento.

Sin embargo, tenga en cuenta que esto podría afectar su factura mensual, dependiendo de su plan de datos móviles existente, si su dispositivo no está conectado a WiFi.

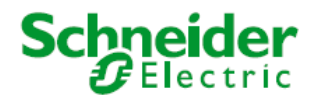

### **¿Se requiere una cámara web?**

No. Algunos expositores pueden tener la posibilidad de solicitar un chat de video, pero no es necesario para participar.

# **¿Qué debo hacer si la imagen se congela?**

Si su velocidad de Internet local fluctúa o no es muy confiable, es posible que vea algo de congelación. Del mismo modo, si está utilizando su máquina simultáneamente para otras operaciones de drenaje de ancho de banda. Si esto sucediera, detenga cualquier otra aplicación en su máquina y actualice la ventana del evento.

# **¿Qué pasa si no escucho ningún audio desde el principio?**

Verifique la configuración de audio y/o mezclador de su equipo para asegurarse de que los altavoces o el audio del navegador no estén silenciados.

### **¿Qué debo hacer si pierdo el audio?**

El audio y el video se entregan juntos en la misma transmisión. Si experimenta pérdida de audio, verifique la configuración de su computadora.

# **Este es un video webcast. ¿Por qué solo recibo audio, video de baja calidad o almacenamiento en búfer?**

El reproductor multimedia adaptará automáticamente la calidad del video en función de su ancho de banda disponible. La adaptación más baja es una transmisión de solo audio.

Si tiene una conexión a Internet lenta, puede experimentar momentos de almacenamiento en búfer. Si está conectado a través de VPN, desconéctese y actualice la página. Si está utilizando Wi-Fi, intente conectarse a Internet directamente mediante un cable Ethernet.

# **¿Con quién me comunico si tengo problemas de resolución de problemas el día del evento?**

Envíe un correo electrónico a tech@vfairs.com para solicitar asistencia técnica o utilice el chat en la plataforma del evento.